# **Uitwerkingen opgaven "Zichtbaar maken van discriminantkrommen"**

# **Opgave 1.1**

**a.** Het binnengebied van de dalparabool  $y = 0.25x^2$ , het holle deel, bevat geen oplossingen.

Het buitengebied - vanuit elk punt kun je twee raaklijnen tekenen - bevat twee oplossingen. De parabool zelf staat voor één oplossing.

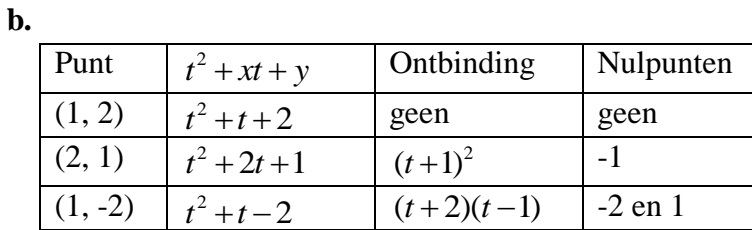

### **Opgave 1.2**

Een punt op de discriminant kromme heeft *t*=3 als dubbelpunt. De bijbehorende kwadratische drieterm is  $(t-3)^2$ . Uitgewerkt:  $t^2-6t+9$ . Dat geeft punt (-6, 9). Helling van de lijn is 0,5*x*,

dus -3. Want:  $y = 0.25x^2$   $y' = 0.5x$ .

 $y = -3x + b$  met punt (-6, 9) geeft *b*=-9.

Vergelijking van de lijn is  $y = -3x - 9$ .

#### **Opgave 1.3 Gulden Snede**

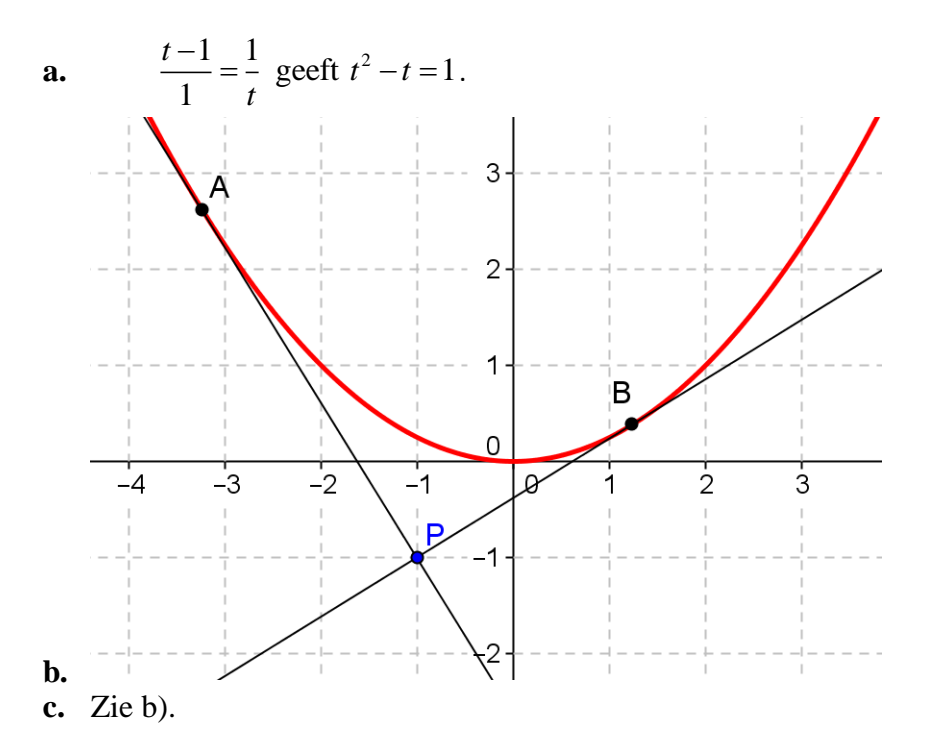

**d.** GeoGebra geeft voor raakpunt *A* het getallenpaar (-3,24, 2,62). Via  $\begin{cases} 2 & n = 1, \ldots, 2 \\ n = 1, \ldots, 2 \end{cases}$  $x = -2u$  $y = u$  $\left(x=-\right)$  $\bigg\{y=$ vinden

we *u*=1,62. Het Gulden Snede getal is afgerond 1,62.

# **Opgave 1.4**

Het gaat dus om de vergelijking op te stellen van de raaklijn in *R*. Via

 $y = 0.25x^2$  en  $y' = 0.5x$  vinden we de helling van de gezochte lijn. Deze helling is -4.

*y*=-4*x*+*b* met punt (-8, 16) vinden we *y*=-4*x*-16. De bijbehorende vergelijking van *R* is  $t^2 - 8t + 16 = 0$ . Deze kunnen we vervangen door  $(t-4)^2 = 0$ . Bij de raaklijn hoort het nulpunt *t*=4.

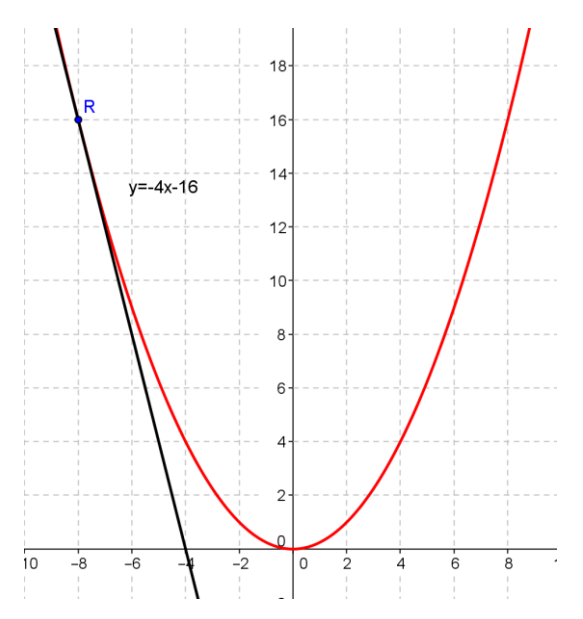

# **Opgave 1.5**

*X-*as raakt de parabool. Het bijbehorende nulpunt is 0.

Overzicht:

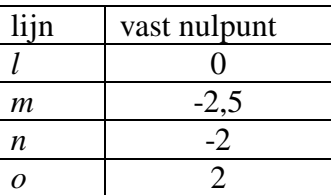

Uitwerking voor lijn *l.*

We moeten nagaan of lijn *l* wel een raaklijn is. Er moet gelden dat  $y' = 2, 5 = 0, 5x$ . Dus  $x=5$ en  $y = 0,25 \cdot 25 = 6,25$ .  $y=2,5x+b$  met punt (5, 6,25). Dat geeft *b*=-6,25. En dat klopt met de gegeven vergelijking.

### **Opgave 1.6**

**a.** Bij het meervoudig nulpunt *t*=-2 hoort de vergelijking  $(t+2)^2 = 0$ . Die vergelijking correspondeert met het punt (4, 4) op de discriminantkromme. Het hellingsgetal van de raaklijn in (4, 4) is gelijk aan 2. Vul de coördinaten van (4, 4) in de formule  $y = 2x + b$  en je vindt *b*=-4. Bij *t*=-2 hoort dus de lijn  $y = 2x - 4$ . Een analoge berekening geeft bij nulpunt t=1 de lijn met vergelijking  $y = -x - 1$ .

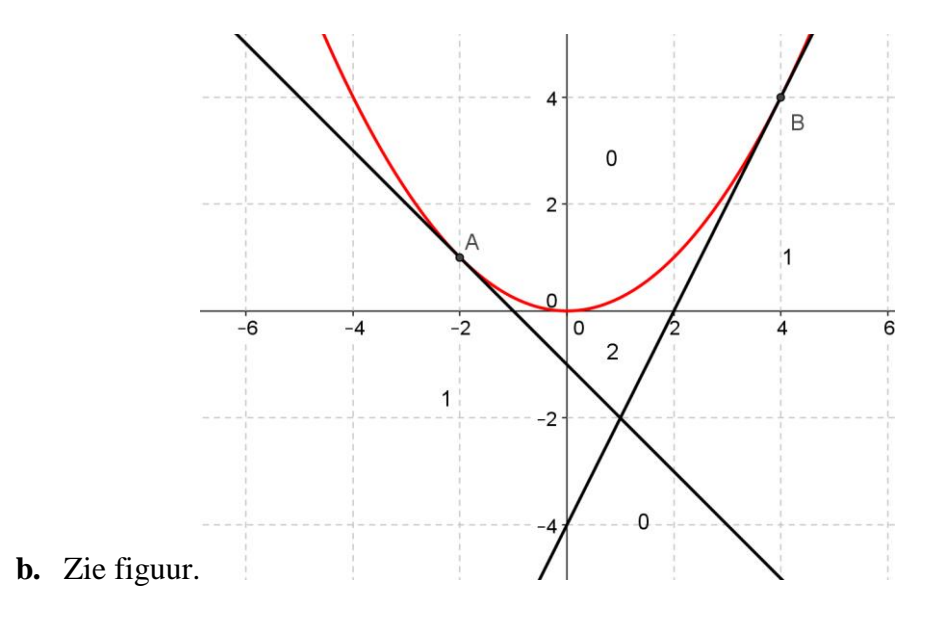

### **Opgave 2.1**

Bij punt *P* horen drie verschillende nulpunten. Ook de *X*-as is een raaklijn.

Punt *Q* heeft drie verschillende nulpunten.

Vanuit punt *R* is er slechts een raaklijn te trekken. Dus een reëel nulpunt.

Vanuit punt *S* is de *X*-as de enige raaklijn. Een reëel nulpunt.

## **Opgave 2.2**

**a.**  $t^3 + 3t - 14$ . **b.**  $t^3 - 3t - 2$  voor punt *A*.

#### **Opgave 2.3**

**a.**

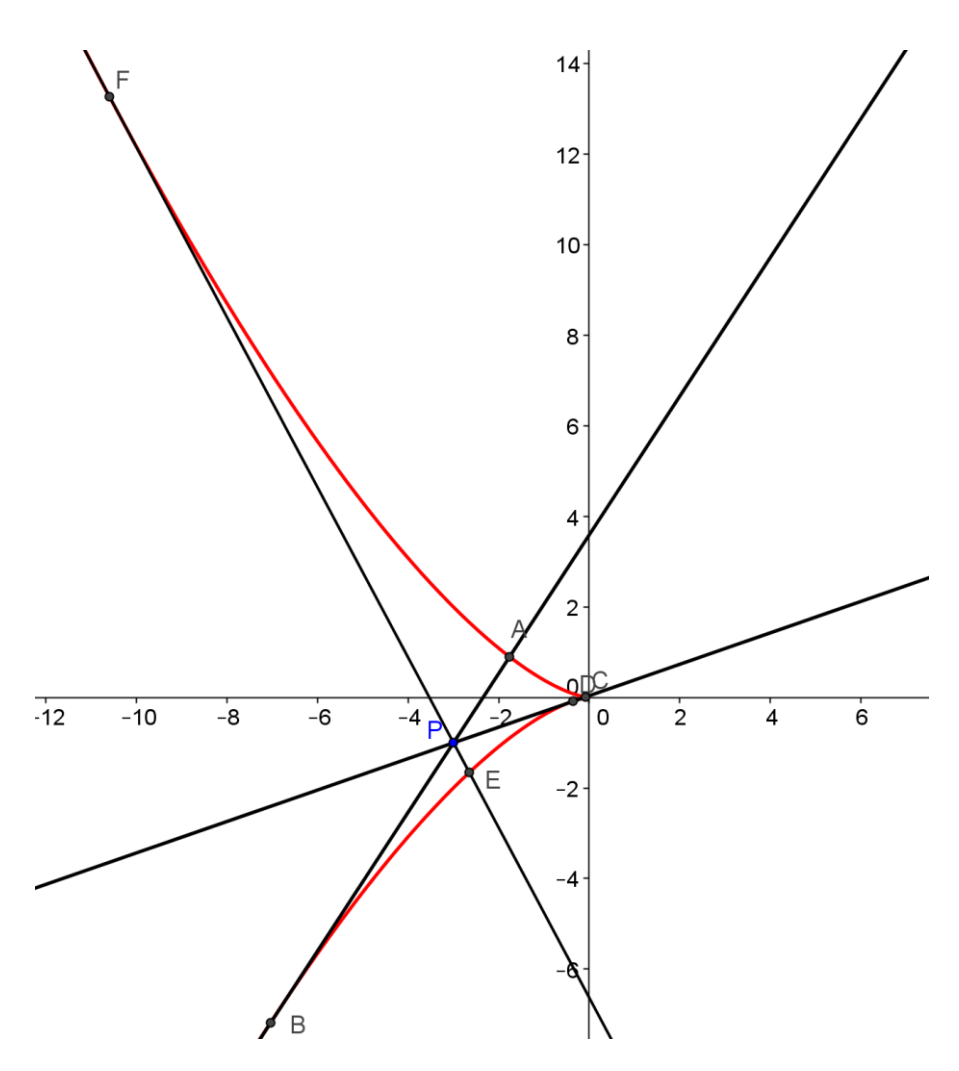

Bij de oorsprong vergroten we uit. Zie volgende afbeelding.

Elke raaklijn raakt en snijdt de D-kromme. De punten *B, D* en *F* zijn raakpunten.

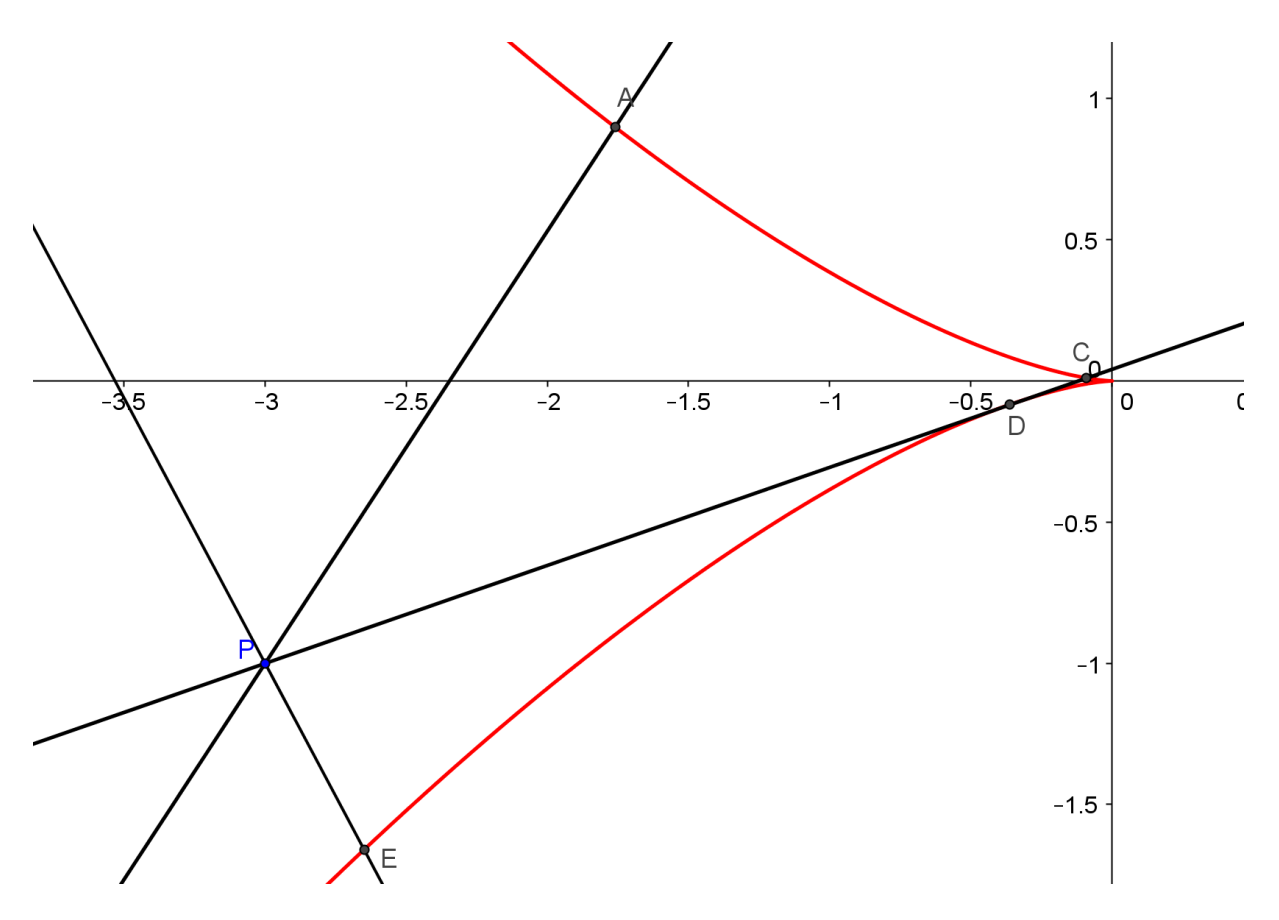

- b. Zie afbeeldingen
- **c.** Er zijn drie raaklijnen dus de vergelijking  $t^3 3t 1 = 0$  heeft drie verschillende reële oplossingen.

# **Opgave 2.4**

- a. Deze punten liggen op de discriminantkromme  $y^2 = \frac{4}{27}x^3$ . De coördinaten voldoen aan deze vergelijking. Bijvoorbeeld  $2^2 = \frac{-4}{27}(-3)^3$ .
- b. Bij punt *P* horen twee verschillende nulpunten. Met behulp van de

parametervoorstelling van de D-kromme 2 3 3 2  $x = -3u$  $y = 2u$  $\left(x=-\right)$  $\bigg\{y=$ vinden we *u*=1. Dit is een

dubbelpunt. Dus de derdegraads term  $t^3 - 3t + 2$  is deelbaar door  $(t-1)^2$ . We vinden door deling of een vermenigvuldigingstabel de factor  $t + 2$ .

Zie hieronder die tabel.

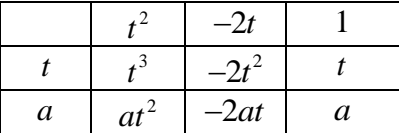

Je ziet meteen dat  $a=2$  en dan klopt de tabel verder.  $t^3-3t+2=(t-1)^2(t+2)$ .

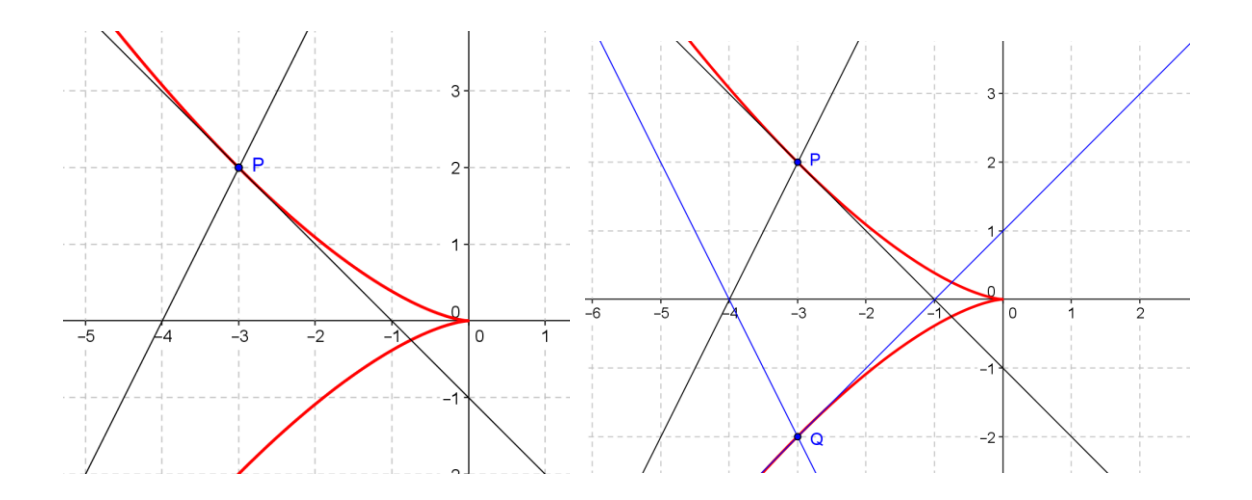

Raaklijnen snijden elkaar twee aan twee op de *X*-as in de punten (-4,0) en (-1,0).

Hier horen bij de vergelijkingen  $t^3 - 4t = 0$  en  $t^3 - t = 0$  met de ontbindingen  $t(t+2)(t-2) = 0$  en  $t(t+1)(t-1) = 0$ .  $t=2$  en  $t=1$  zijn nulpunten van *Q*.

Voor punt Q(-3, -2) geldt dan  $t^3 - 3t - 2 = (t - 1)(t + 2)^2$ .

### **Opgave 2.5**

**a.**

Deze afleiding gaat als volgt:

We kijken naar de maten van een balk(blok): breedte, lengte en hoogte. Zie figuur 1.

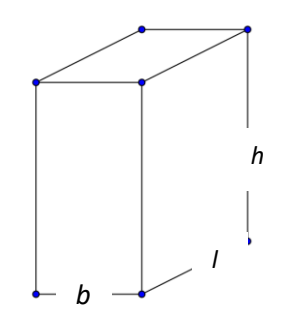

#### **figuur 1**

Van der Laan stelde de volgende eisen aan de drie maten die hij in verhoudingen uitdrukte: *l h b l b l h*  $=\frac{h}{i}=\frac{b+l}{i}.$ 

Kiezen we voor de breedte *b* de waarde 1 dan krijgen we:  $\frac{l}{l} = \frac{h}{l} = \frac{1}{l}$ 1 *l h l l h*  $=\frac{h}{i}=\frac{1+l}{i}.$ 

Hieruit kunnen we een mooie vergelijking afleiden. Hiervoor moet je een aantal stappen doen. Zie onderstaande tabel.

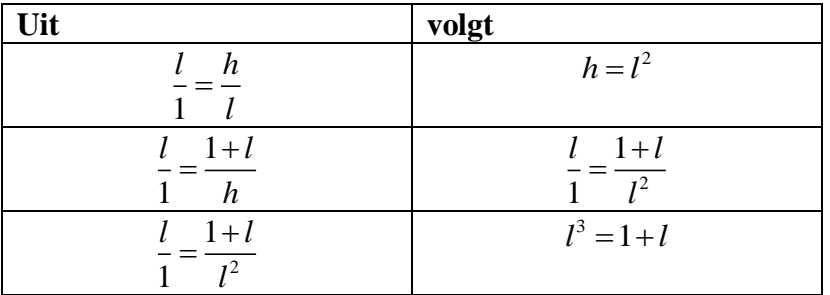

De verhouding 1 *l* wordt het *plastisch getal* genoemd en vaak aangeduid met de Griekse letter ψ (psi). Het getal ψ voldoet aan de wiskundige [vergelijking:](http://nl.wikipedia.org/wiki/Vergelijking_(wiskunde))

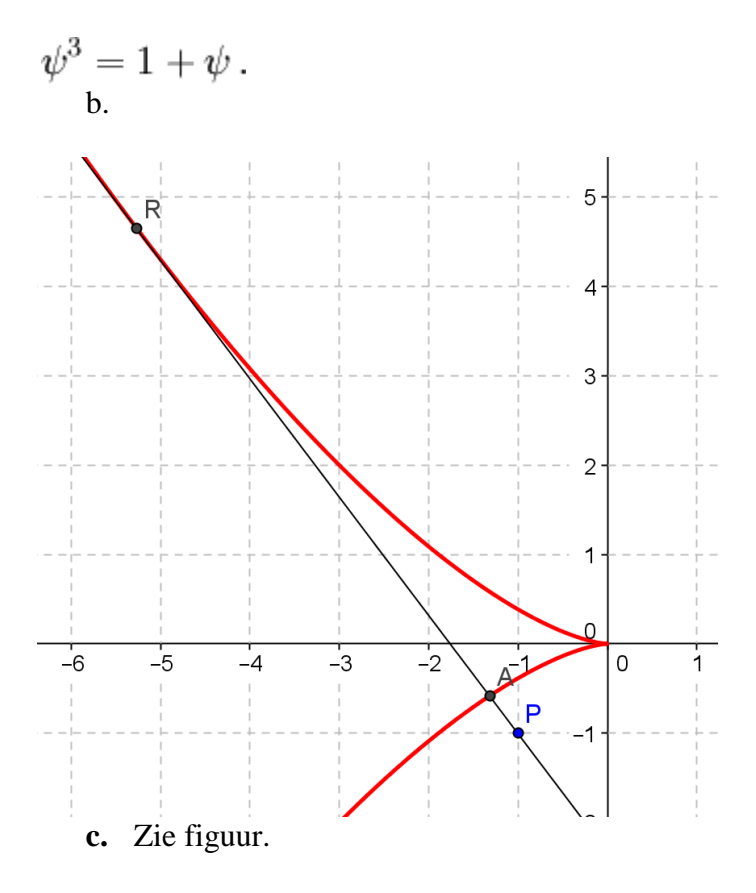

**d.** GeoGebra geeft: Punt *R*(-5,26, 4,65). Met parametervoorstelling: deodebra geen. 1 unt  $x(-3,2)$ <br> $2u^3 = 4,65$  geeft  $u \approx 1,325$ .

De waarde van het Plastische getal:  $\psi \approx 1,3247$ 

# **Opgave 2.6 a.**

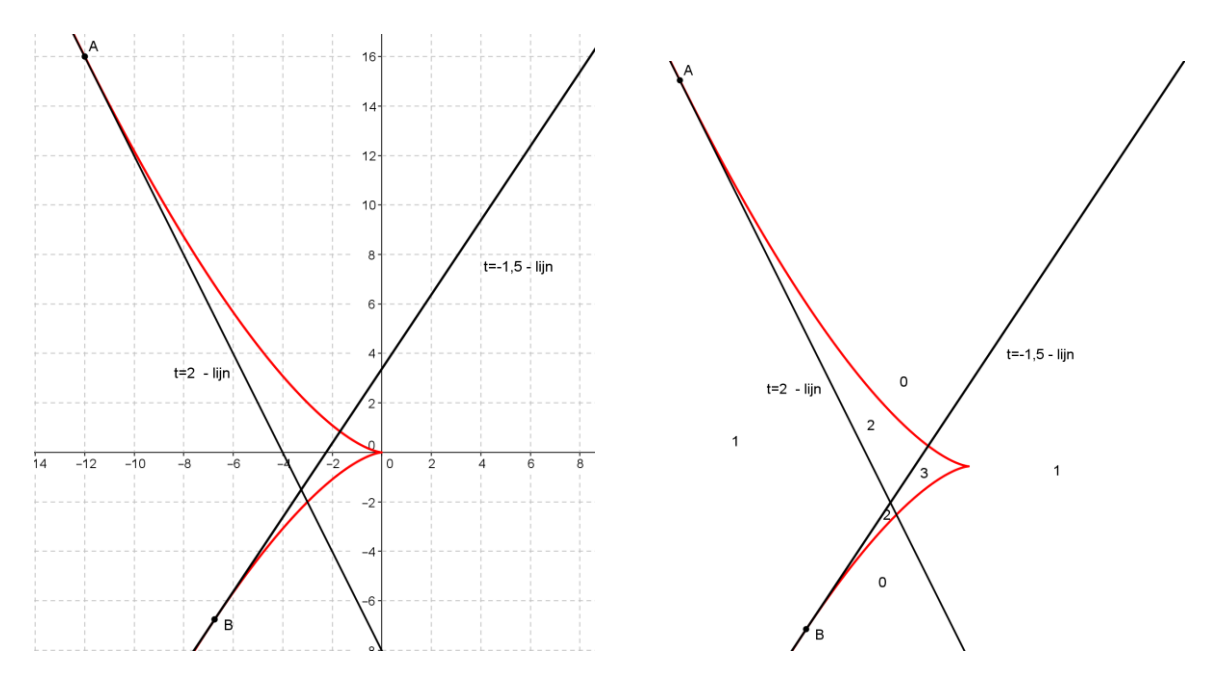

**b.**Er kunnen gebieden zijn met punten die corresponderen met vergelijkingen waarvan de nulpunten buiten het interval [-1,5; 2] liggen.

**c.** Zie bovenstaande figuur.

**Opgave 3.1**

a.

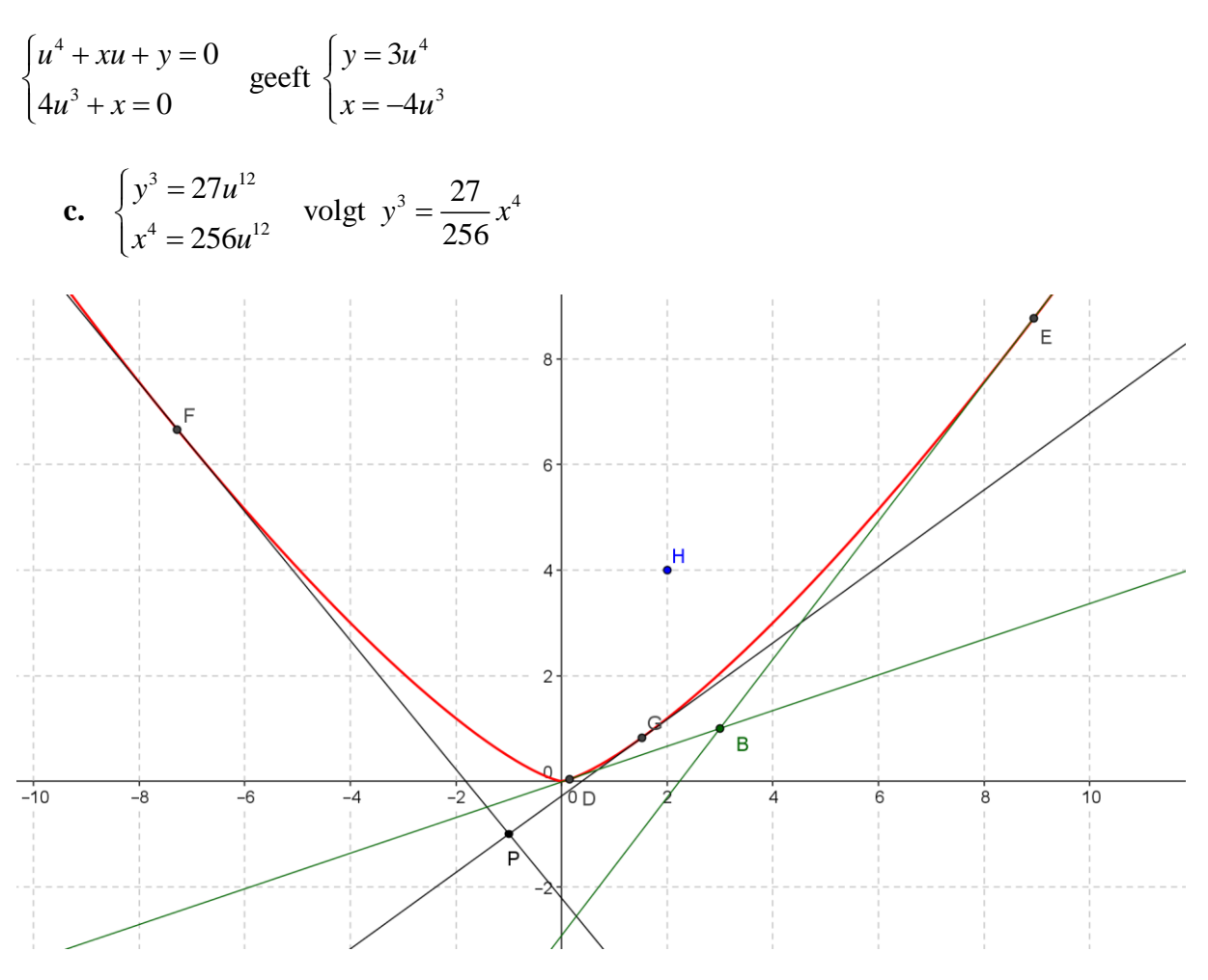

**d.** In het buitengebied zijn er twee reële oplossingen. Zie bijvoorbeeld punt *P*(-1, -1) en punt *B*(3, 1). In het binnengebied geen. Op de kromme precies 1.

# **Opgaven "Zichtbaar maken van discriminantkrommen"**

# **Vooraf**

Het is raadzaam om in alle opgaven die voorzien zijn van het logo **GEO** het programma **GeoGebra** in te zetten.

# **1** Kwadratische vergelijkingen van de vorm  $t^2 + xt + y = 0$

# **Opgave 1.1**

De discriminantkromme  $y = 0,25x^2$  verdeelt het *XOY*-vlak in twee gebieden. Zie figuur 1.1.

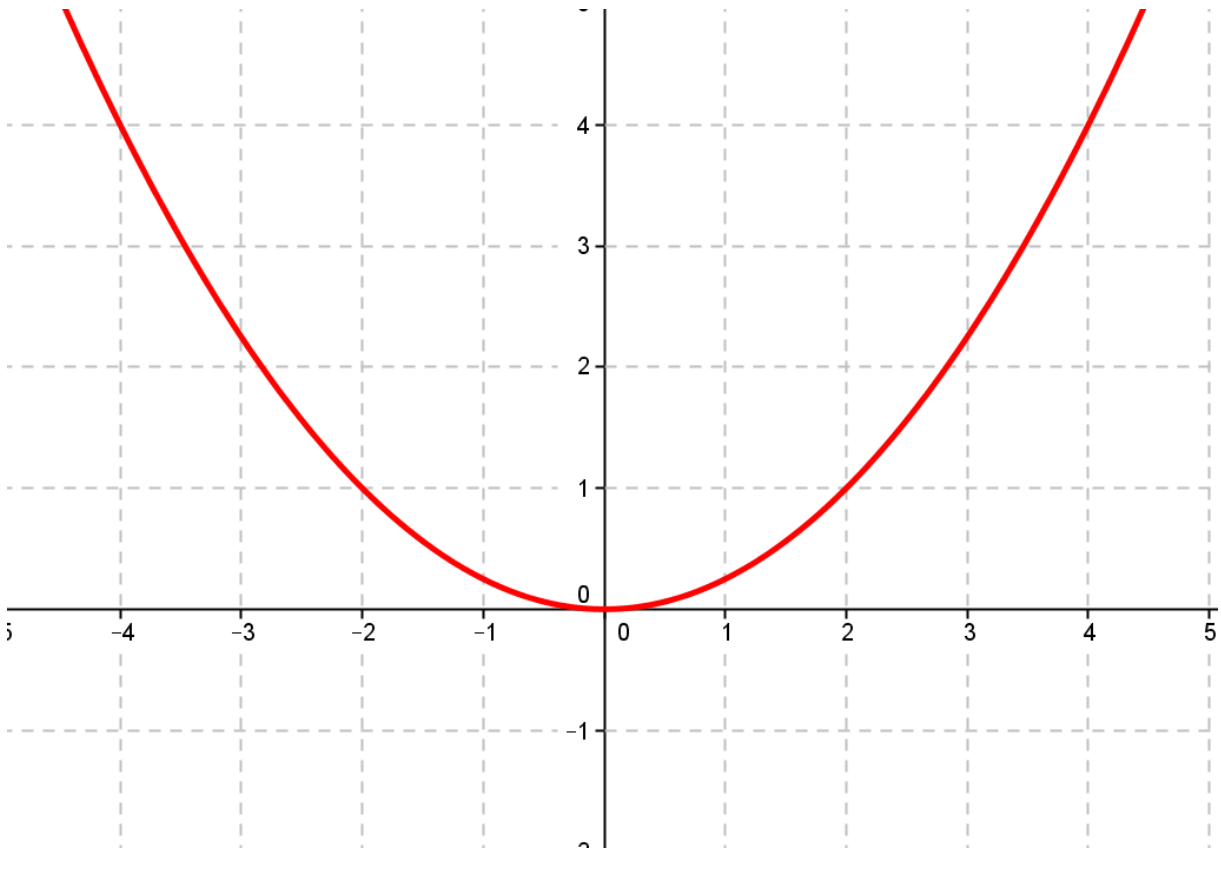

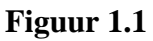

- **a.** Geef aan in deze figuur waar de punten liggen die bij kwadratische vergelijkingen horen met 0, 1 of 2 oplossingen.
- **b.** Kies in elk gebied en op de discriminantkromme zelf een punt uit. Geef de bijbehorende vergelijkingen en de mogelijke nulpunten.

# **Opgave 1.2**

Stel de vergelijking op van een rechte lijn waarvan elk punt hoort bij een kwadratische vergelijking met  $t = 3$  als nulpunt.

### **Opgave 1.3 GEO** Gulden Snede

De vergelijking  $t^2 = t + 1$  is een bekende vergelijking in de Gulden Snede leer.

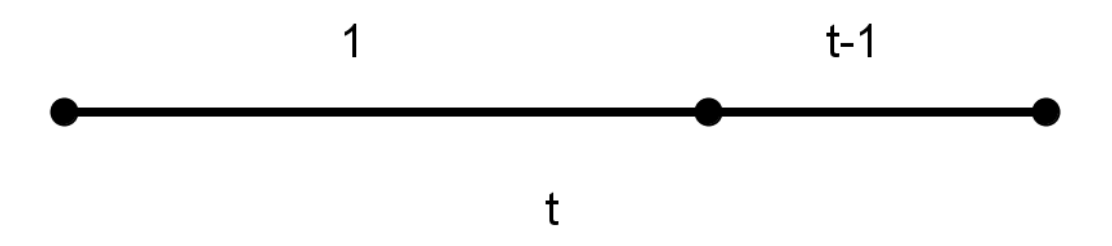

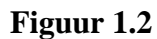

- **a.** Ga na met behulp van een verdeling van een lijnstuk van lengte *t*, zie figuur 1.2, hoe deze vergelijking is opgesteld. Zie zo nodig Wikipedia.
- **b.** Teken discriminantkromme en corresponderend punt van de vergelijking in het tekenvenster van GeoGebra.
- **c.** Teken met de optie "raaklijnen" de lijnen die horen bij de nulpunten van de vergelijking.
- **d.** Bereken met behulp van een van de raakpunten het Gulden Snede getal op twee decimalen nauwkeurig.

### **Opgave 1.4**

Punt *R*(-8, 16) ligt op de discriminantkromme.

- **a.** Ga dat na en bereken de waarde van het meervoudig nulpunt.
- **b.** Stel de vergelijking op van de lijn die correspondeert met dat nulpunt.

# **Opgave 1.5**

Ga na of de volgende lijnen corresponderen met een vast nulpunt van een kwadratische vergelijking. Zo ja, geef de waarde van dat vaste nulpunt.

*l* :  $y = 0$  $m: y = 2,5x-6,25$ *n*:  $y = 2x - 4$ *o*:  $y = -2x - 4$ 

### **Opgave 1.6 Interval**

Er zijn vergelijkingen  $t^2 + xt + y = 0$  die precies 2, of 1, of 0 oplossingen hebben in het *t*interval [-2, 1]. Gebruik figuur 1.3 voor het beantwoorden van de volgende vragen.

**a.** Teken de grenslijnen die horen bij de nulpunten *t*=-2 en *t*=1.

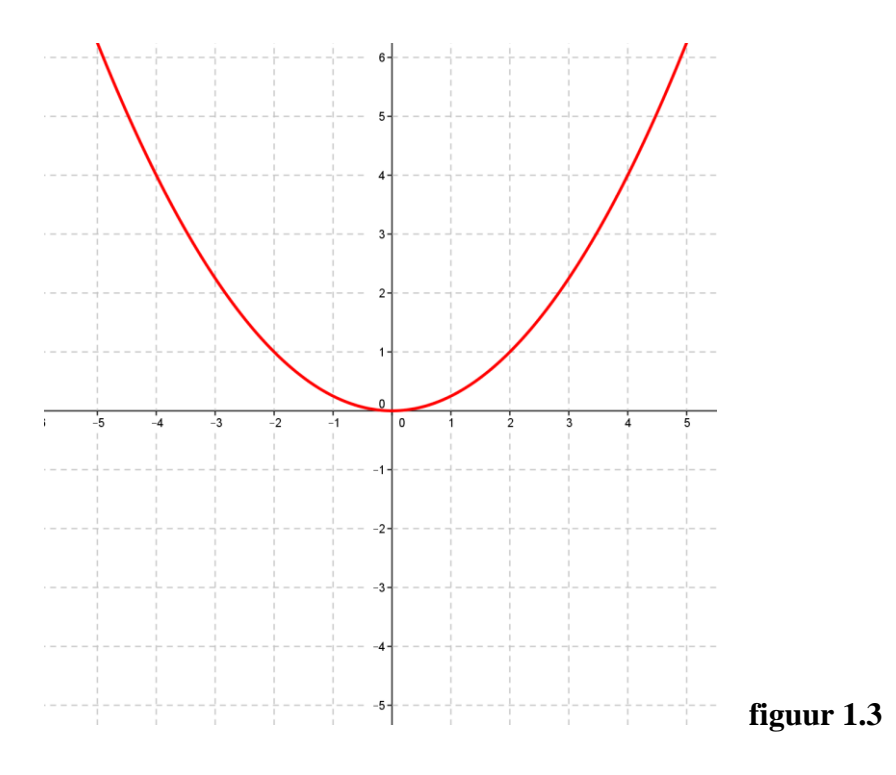

**b.** Geef in figuur 1.3 duidelijk de gebieden aan die met twee oplossingen corresponderen, met precies één oplossing en met geen oplossingen.

# **2. Kubische vergelijkingen van de vorm**  $t^3 + xt + y = 0$

Vanaf nu werken we met de discriminantkromme  $y^2 = -\frac{4}{5}x^3$ 27  $y^2 = -\frac{1}{25}x^3$ . De parametervoorstelling hadden we ook al afgeleid: 2 3 3 2  $x = -3u$  $y = 2u$  $\int x = -3$ ⇃  $\big|y=$ 

### **Opgave 2.1 Werken met de discriminantkromme**

Bij de punten *P*, *Q, R* en *S* zijn raaklijnen getrokken aan de discriminantkromme. Zie figuur 2.1.

Noteer hoeveel nulpunten bij elk van die vier punten horen. Geef bij elk aantal uitleg.

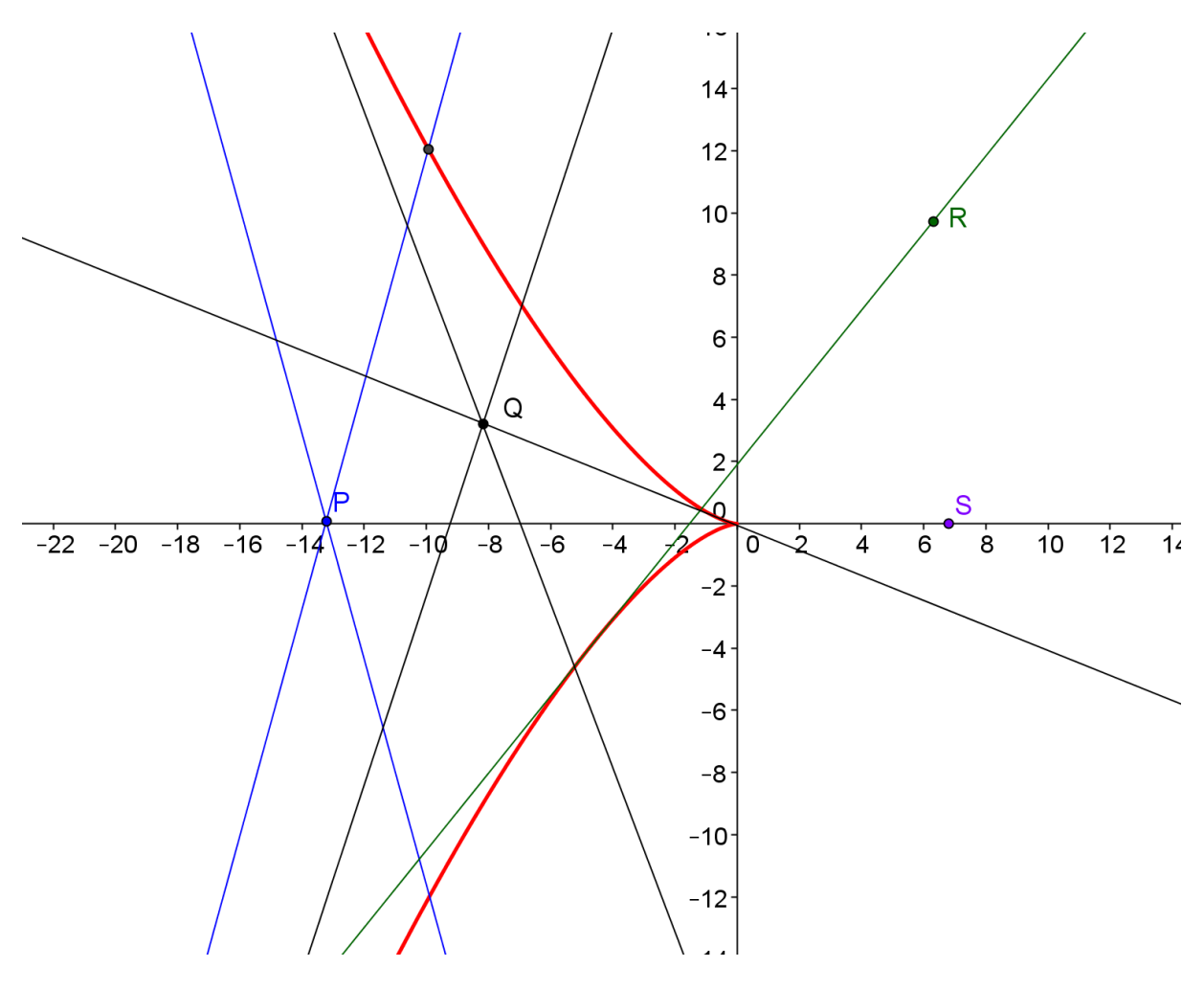

 **figuur 2.1**

#### **Opgave 2.2 Onderzoek van punt** *P***(3, -14)**

In figuur 2.2 zijn getekend de discriminantkromme en de raaklijn uit punt *P*(3, -14). De raaklijn snijdt de kromme in punt *A*(-3, -2) en raakt de kromme in punt *B*(-12, 16).

- **a.** Schrijf de bij punt *P* horende derdegraads drieterm op.
- **b.** Geef de ontbindingen van de derdegraads termen die horen bij de punten *A* en *B.*
- **c.** Leg uit dat de vergelijking waarmee punt *P* correspondeert slechts een reële oplossing heeft.
- **d.** Geef de ontbinding hiervan.

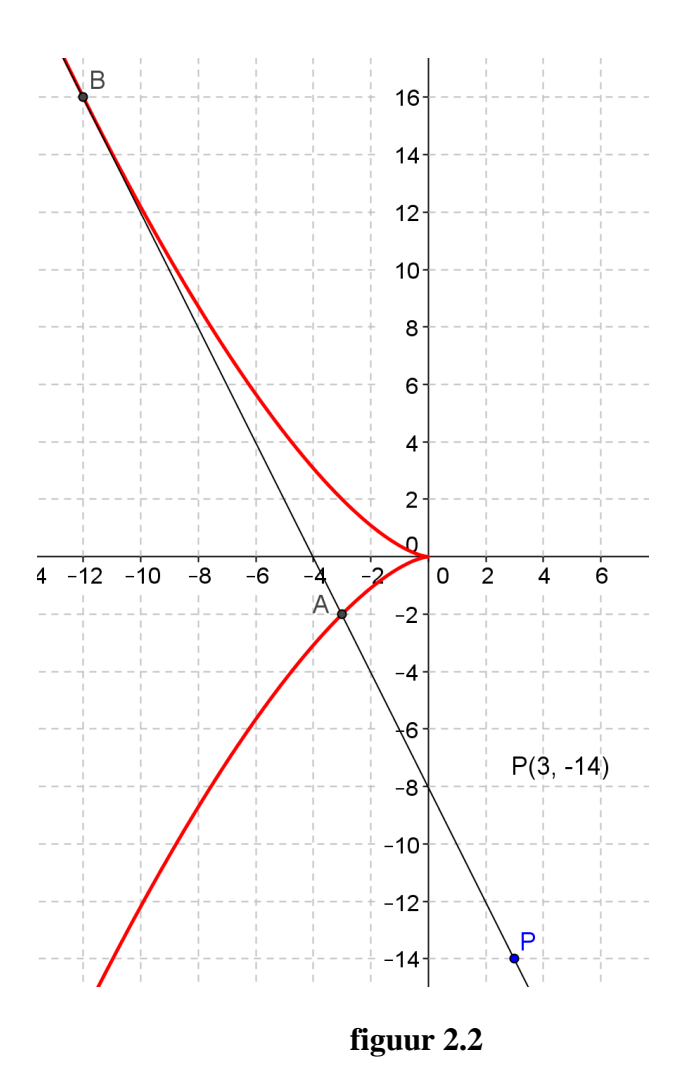

# **Opgave 2.3 GEO Onderzoek van punt** *P***(-3, -1)**

We gaan onderzoeken de kubische vergelijking die hoort bij punt *P(*-3, -1).

- **a.** Teken in het tekenvenster van GeoGebra de discriminantkromme en het punt *P*(-3, -1).
- **b.** Teken vanuit punt *P* de raaklijnen aan de kromme. Zorg dat de raakpunten duidelijk zichtbaar zijn.
- **c.** Bepaal het aantal reële oplossingen van de corresponderende vergelijking.

#### **Voorbeeldopgave**

>> Bereken de nulpunten van de derdegraads term die hoort bij punt *P*(-12, 16)

Uitwerking.

Punt *P*(-12, 16) ligt op de discriminantkromme  $y^2 = -\frac{4}{5}x^3$ 27  $y^2 = -\frac{1}{2\pi}x^3$ . Ga maar na!

Dit punt correspondeert met de vergelijking  $t^3 - 12t + 16 = 0$ .

Parametervoorstelling: 2 3 3 2  $x = -3u$  $y = 2u$  $\int x = -3$ ┧  $\big|y=$ 

Er geldt:  $y = 2u^3 = 16$ . Dus  $u = 2$ .

Voor de ontbinding van  $t^3 - 12t + 16$  geldt dan  $t^3 - 12t + 16 = (t - 2)^2(t - v)$ .

Door deling vinden we *v*=-4, zie hieronder.

$$
\frac{2^{2}-4t+4}{4^{3}-4t^{2}+4t+16}+44
$$
  

$$
\frac{2^{3}-4t^{2}+4t}{4t^{2}-16t+16}
$$
  

$$
\frac{4t^{2}-16t+16}{0}
$$

Kun je geen staartdeling maken, gebruik dan een vermenigvuldigingstabel:

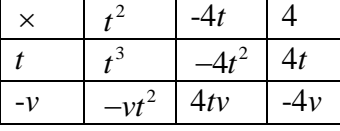

Merk op dat moet gelden -4*v*=16. Dus *v*=-4. Wel nagaan of de tabel met deze waarde klopt.

De nulpunten van  $t^3 - 12t + 16 = 0$  zijn -4 en 2.

#### **Opgave 2.4 GEO**

- **a.** Onderzoek de ligging van de punten *P*(-3, 2) en *Q*(-3,-2) ten opzichte van de discriminantkromme.
- **b.** Bereken de nulpunten van de derdegraads term die hoort bij punt *P*(-3, 2) en bij punt  $Q(-3,-2)$ .

#### **Opgave 2.5 GEO Plastisch getal**

De vergelijking  $t^3 = t + 1$  is een bekende vergelijking in het maatstelsel van de architect Dom Hans van der Laan (1904-1991)

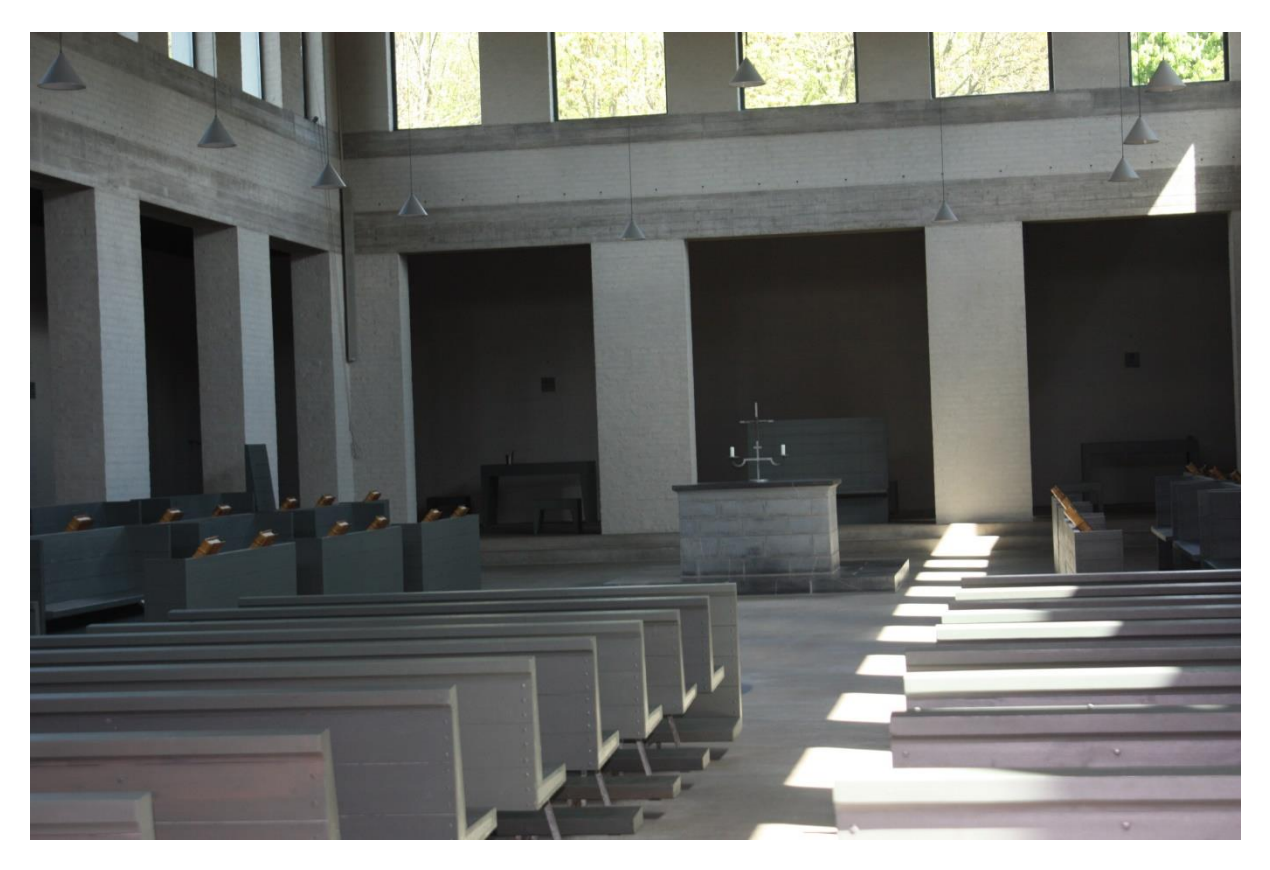

**Interieur van de Abdij Sint-Benedictus in het gehucht Marmelis in de omgeving van Vaals. Mede ontworpen door van der Laan.**

- **a.** Ga na hoe deze vergelijking is opgesteld. Zie zo nodig Wikipedia.
- **b.** Teken discriminantkromme en corresponderend punt van de vergelijking in het tekenvenster van GeoGebra.
- **c.** Teken met de optie "raaklijnen" de lijn(en) die horen bij de nulpunten van de vergelijking.

Het plastische getal is een oplossing van de vergelijking  $t^3 = t + 1$ . Het wordt genoteerd met het symbool  $\Psi$ .

**d.** Bereken met behulp van een raakpunt het plastische getal  $\Psi$  op drie decimalen nauwkeurig.

#### **Opgave 2.6 GEO**

We willen in deze opgave onderzoeken het aantal nulpunten van de kubische vergelijking  $t^3 + xt + y = 0$  met *t* behorend tot het interval [-1,5; 2].

- a. Teken in het tekenvenster van GeoGebra de discriminantkromme en de punten die horen bij respectievelijk meervoudig nulpunt *t*=-1,5 en meervoudig nulpunt *t*=2.
- b. Leg uit dat er gebieden zijn met 0, 1, 2 of precies 3 oplossingen.
- c. Teken in dezelfde figuur die gebieden en geef ze duidelijk aan.

# **3 Vierdegraads vergelijkingen**

# **Opgave 3.1 GEO** Vierdegraads vergelijkingen van de vorm  $t^4 + xt + y = 0$

We bekijken vierdegraads vergelijkingen van de vorm  $t^4 + xt + y = 0$ .

- **a.** Stel een parametervoorstelling op van de discriminantkromme.
- **b.** Stel een vergelijking van de discriminantkromme op. Breng dus *y* in verband met *x.*
- **c.** Teken deze kromme met behulp van GeoGebra.
- **d.** Onderzoek de gebieden waar het *XOY*-vlak door de kromme wordt verdeeld, naar het aantal reële oplossingen.